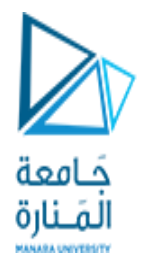

# Chapter 15 – Inheritance, Polymorphism, and Virtual Functions

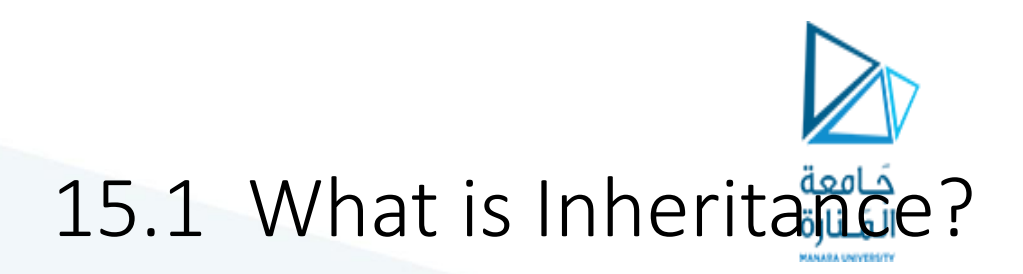

• Inheritance allows a new class to be based on an existing class. The new class inherits all the member variables and functions of the class it is based on.

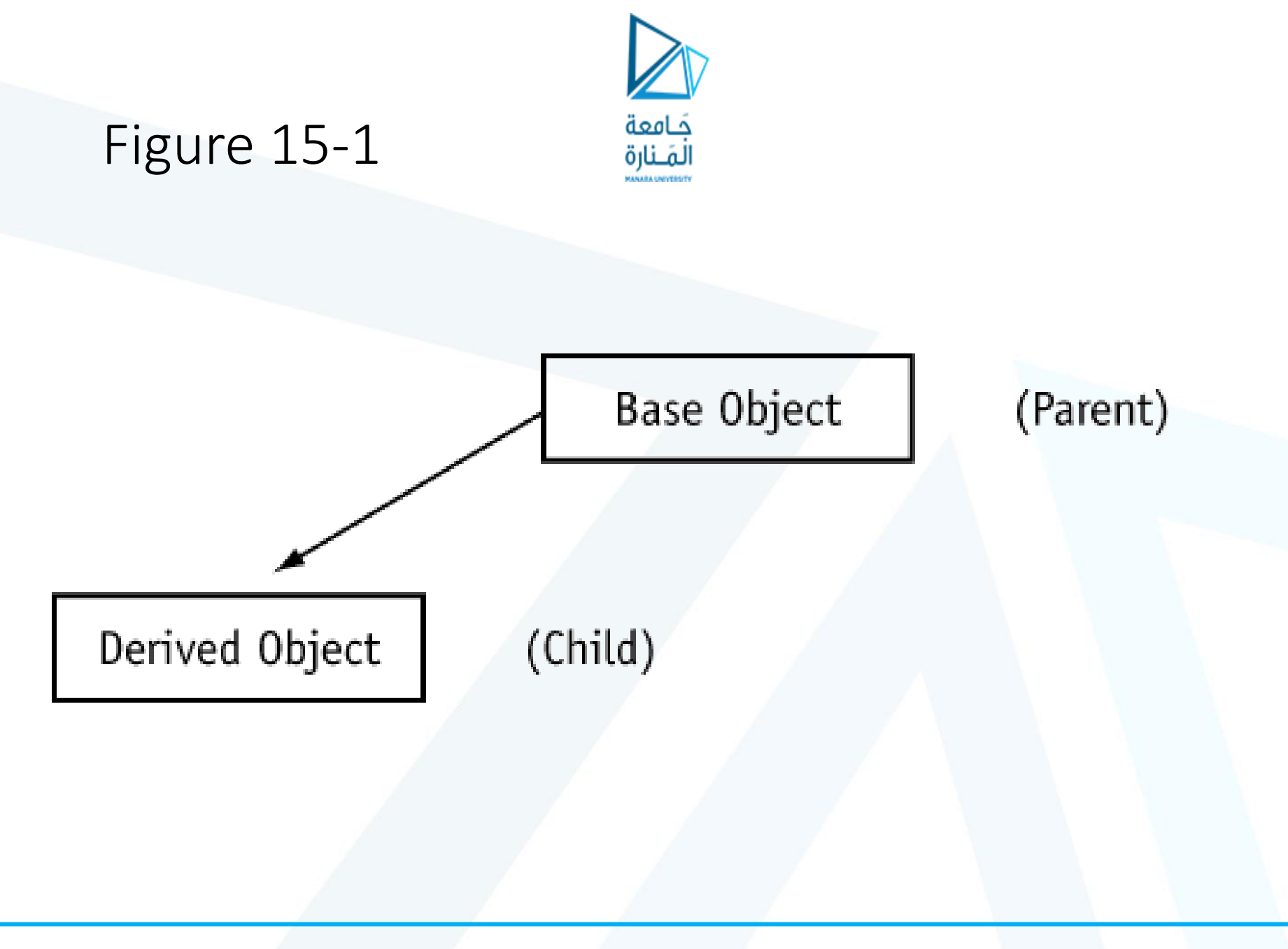

### Figure 15-2

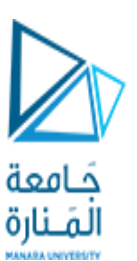

The individual class declarations contain their own members:

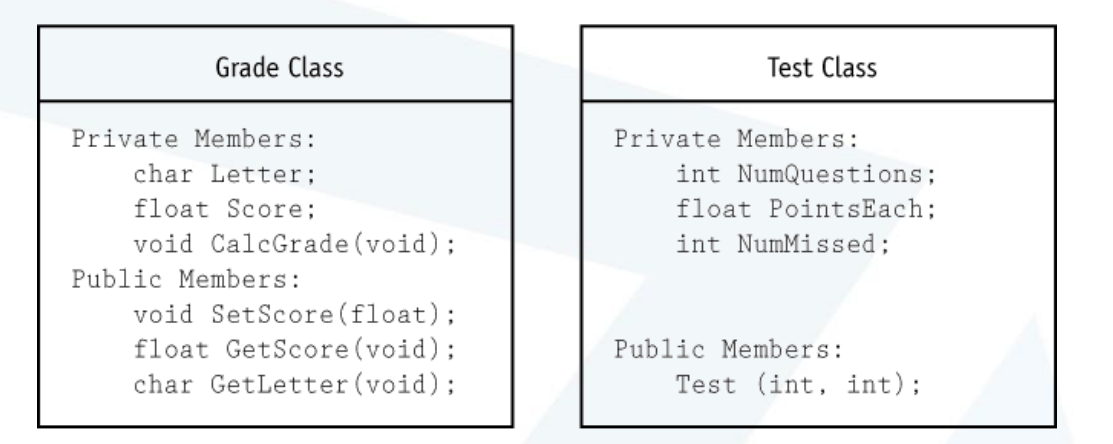

When the Test class is derived from the Grade class, Objects of the Test class apppear to have the following members:

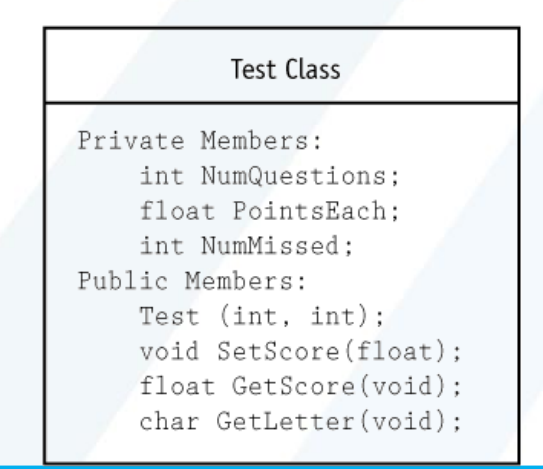

### Program 15-1

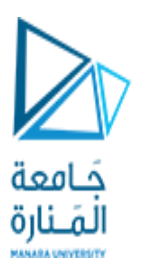

#### **Contents of** grade.h

```
#ifndef GRADE_H
#define GRADE_H
// Grade class declaration
class Grade
{
 private:
     char letter;
     float score;
     void calcGrade(void);
 public:
     void setScore(float s) { score = s; calcGrade();}
     float getScore(void) {return score; }
     char getLetter(void) { return letter; }
};
#endif
```
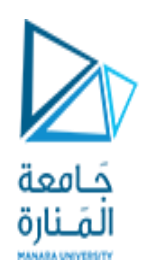

#### **Contents of** grade.cpp

```
#include "grade.h"
// Definition of member function Grade::calcGrade
void Grade::calcGrade()
{
 if (score > 89)
     letter = 'A';else if (score > 79)
     letter = 'B';else if (score > 69)
     letter = 'C';else if (score > 59)
     letter = 'D';else
     letter = 'F';}
```
### **Contents of** test.h

```
#ifndef TEST_H
#define TEST_H
#include "grade.h" // Must include Grade class declaration.
// Test class declaration
class Test : public Grade
{
 private:
     int numQuestions;
     float pointsEach;
     int numMissed;
 public:
     Test(int, int);
};
#endif
```
حَـامعة لمنارة

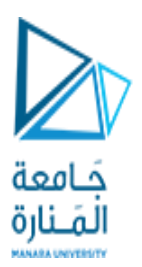

#### **Contents of** test.cpp

#include "test.h"

}

```
// Definition of Test class constructor
// Parameters: q = Number of questions, m = number of
// questions missed.
Test::Test(int q, int m)
{
 float numericGrade;
 numQuestions = q;
 numMissed = m;
 pointsEach = 100.0 / numQuestions;
 numericGrade = 100.0 - (numMissed * pointsEach);setScore(numericGrade);
```
### **Contents of the main program** pr15-1.cpp

#include <iostream.h> #include <iomanip.h> #include "test.h"

```
void main(void)
{
```
}

```
int questions, missed;
```

```
cout << "How many questions are on the test? ";
cin >> questions;
cout << "How many questions did the student miss? ";
cin >> missed;
Test exam(questions, missed);
cout.precision(2);
cout << "The score is " << exam.getScore() << endl;
cout << "The grade is " << exam.getLetter() << endl;
```
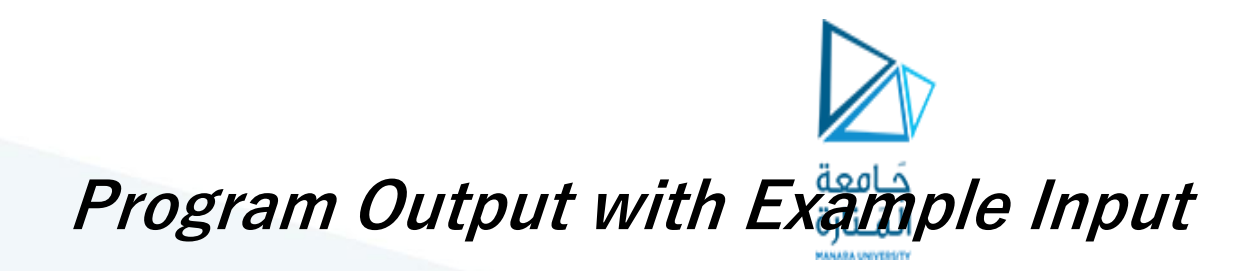

How many questions are on the test? **20 [Enter]** How many questions did the student miss? **3 [Enter]** The score is 85 The grade is B

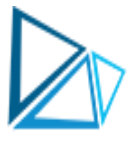

## 15.2 Protected Members and Class Access

• Protected members of a base class are like private members, but they may be accessed by derived classes. The base class access specification determines how private, protected, and public base class members may be accessed by derived classes.

### Program 15-2

#### **Contents of** grade2.h

#ifndef GRADE2\_H #define GRADE2\_H // Grade class declaration class Grade { protected: char letter; float score; void calcGrade(void); public: void setScore(float s) { score =  $s$ ; calcGrade(); } float getScore(void) {return score; } char getLetter(void) { return letter; } }; #endif

حَـامعة لمنارة

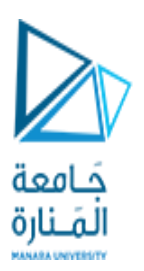

#### **Contents of** grade2.cpp

```
#include "grade2.h"
// Definition of member function Grade::calcGrade
void Grade::calcGrade()
{
 if (score > 89)
     letter = 'A';else if (score > 79)
     letter = 'B';else if (score > 69)
     letter = 'C';else if (score > 59)
     letter = 'D';else
     letter = 'F';}
```
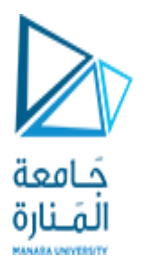

#### **Contents of** test2.h

#ifndef TEST2\_H #define TEST2\_H #include "grade2.h"

```
// Test class declaration
class Test : public Grade
{
 private:
     int numQuestions;
     float pointsEach;
     int numMissed;
 public:
     Test(int, int);
     void adjustScore();
};
#endif
```
#### **Contents of** *test2.cpp*

#include "test2.h"

}

```
// Definition of Test constructor.
// Parameters: q = Number of questions, m = number of 
// questions missed.
Test::Test(int q, int m)
{
 float numericGrade;
 numQuestions = q;
 numMissed = m;pointsEach = 100.0 / numQuestions;
 numericGrade = 100.0 - (numMissed * pointsEach);setScore(numericGrade);
```
مَـامعة

}

}

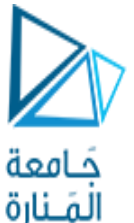

```
// Definition of Test::adjustScore. If score is within 
// 0.5 points of the next whole point, it rounds the score up
// and recalculates the letter grade.
void Test::adjustScore()
{
 if ((score - int(score)) >= 0.5)
 {
     score += (score - int(score));
     calcGrade();
```
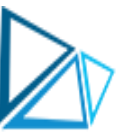

### **Contents of the main program** pris-2.cpp

// This program demonstrates a base class and a derived class #include <iostream.h> #include <iomanip.h> #include "test2.h"

```
void main(void)
```

```
{
 int questions, missed;
```

```
cout << "How many questions are on the test? ";
cin >> questions;
cout << "How many questions did the student miss? ";
cin >> missed;
```

```
// Declare a Test object
Test exam(questions, missed);
cout.precision(2);
```
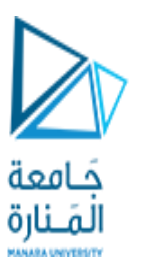

cout << "Unadjusted score: " << exam.getScore() << endl; cout << "Unadjusted grade: " << exam.getLetter() << endl; exam.adjustScore(); cout << "Adjusted score is: " << exam.getScore() << endl; cout << "Adjusted grade is: " << exam.getLetter() << endl; }

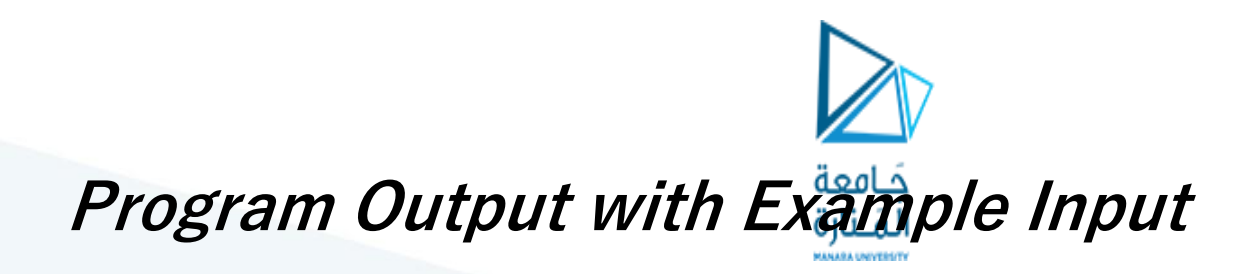

**How many questions are on the test? 200 [Enter] How many questions did the student miss? 21 [Enter]** Unadjusted score: 89.5 Unadjusted grade: B Adjusted score is: 90

Adjusted grade is: A

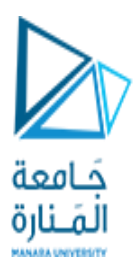

Table 15-1

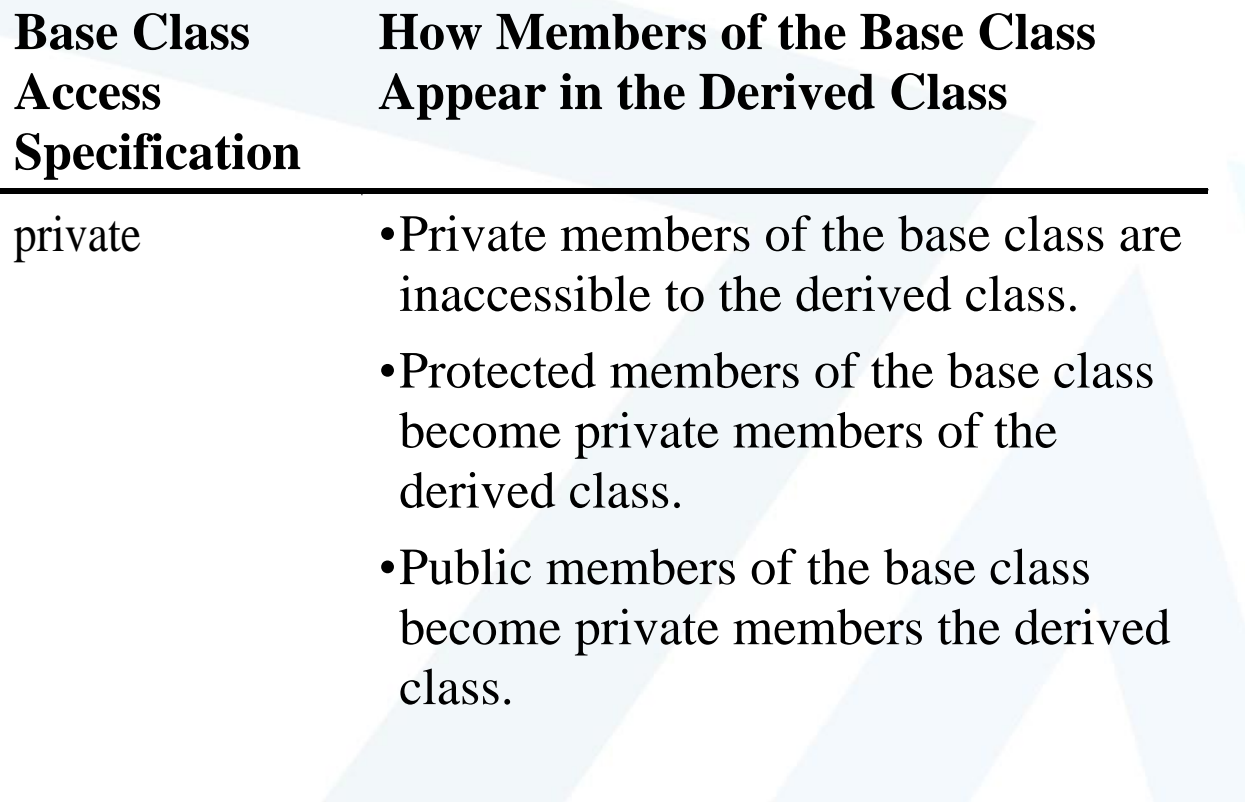

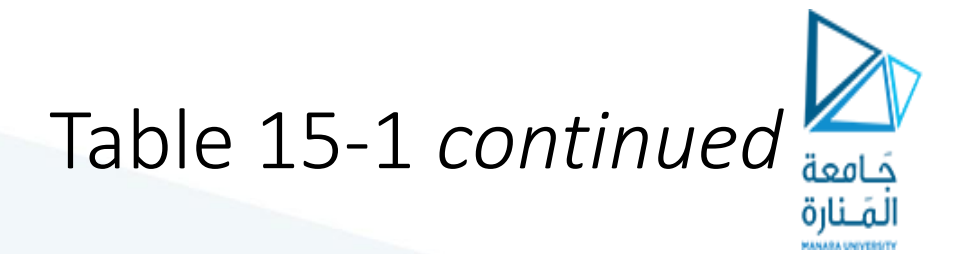

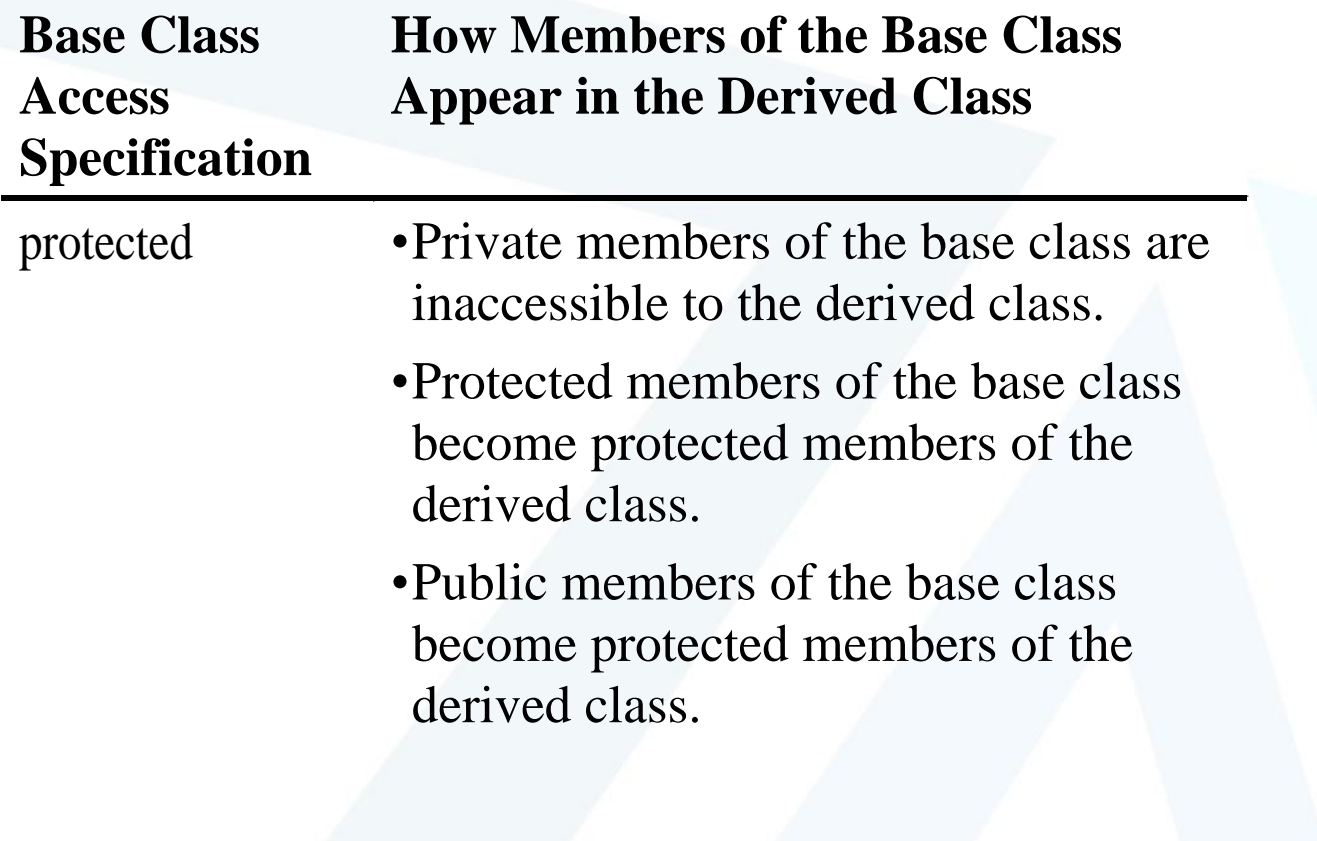

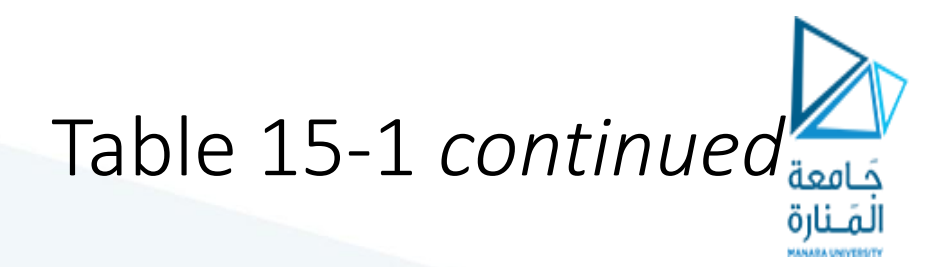

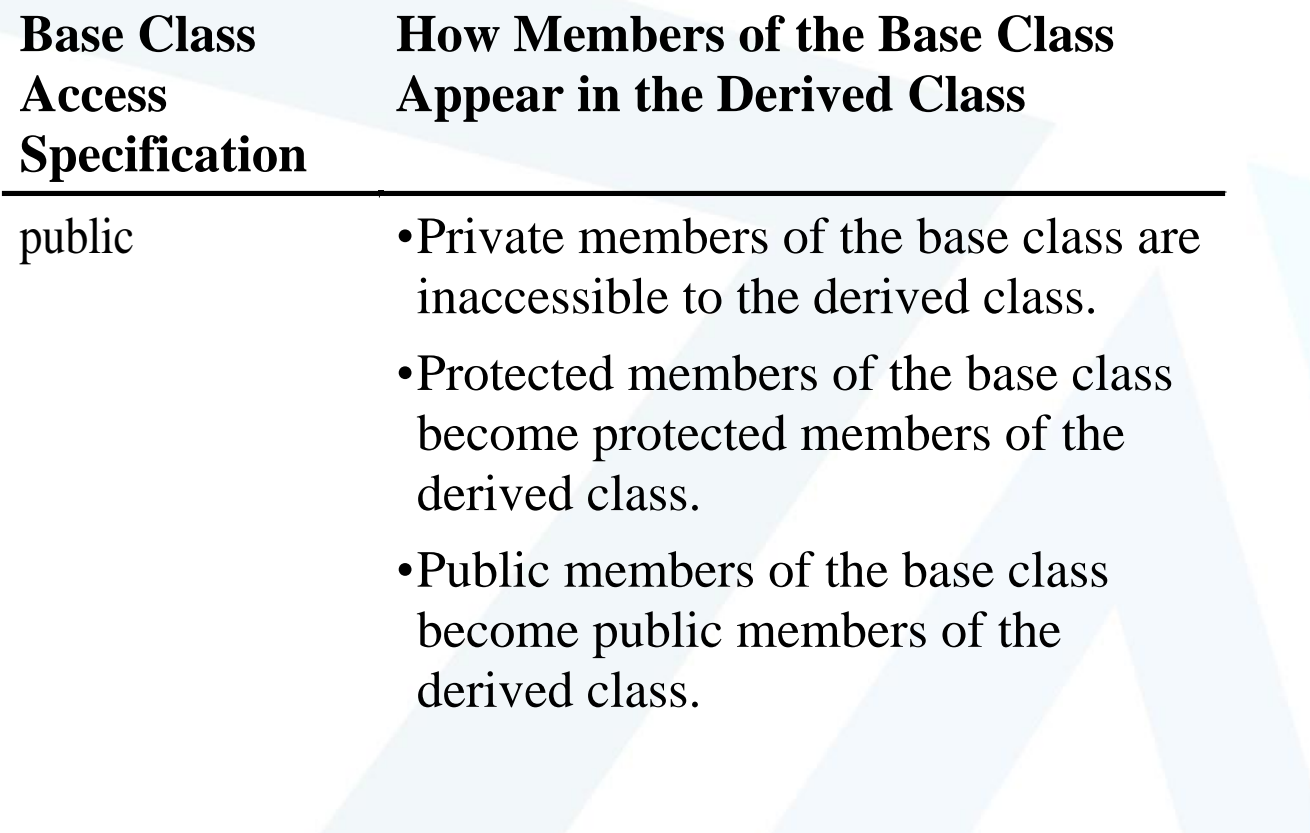

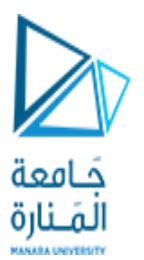

### Figure 15-3

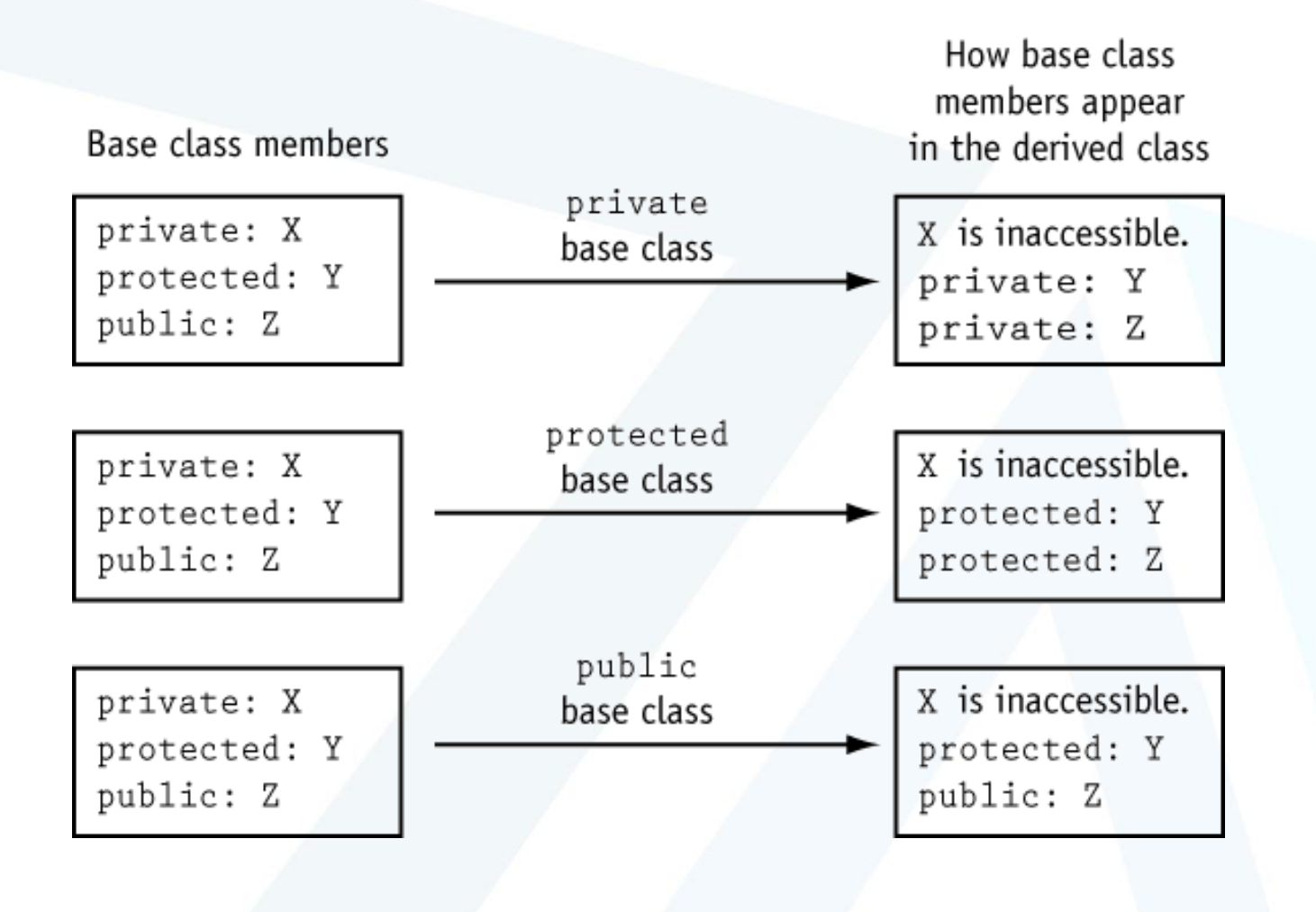

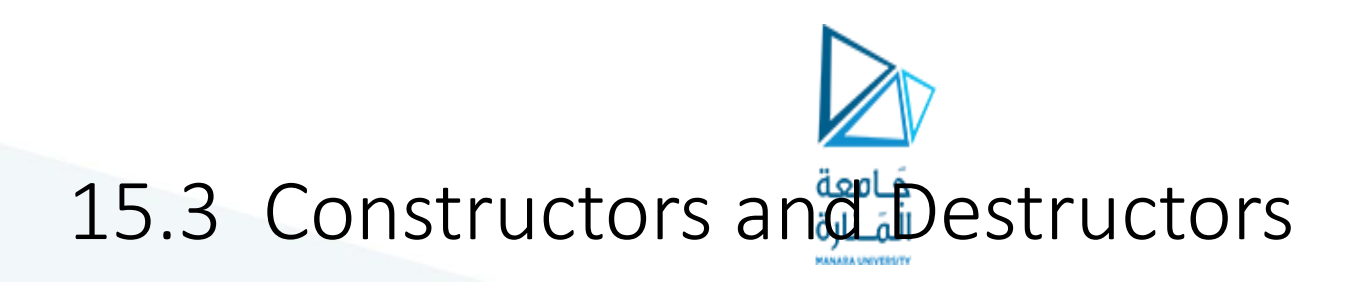

• The base class's constructor is called before the derived class's constructor. The destructors are called in reverse order, with the derived class's destructor being called first.

### Program 15-3

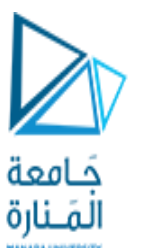

// This program demonstrates the order in which base and // derived class constructors and destructors are called. // For the sake of simplicity, all the class declarations // are in this file. #include <iostream.h>

```
// BaseDemo class
class BaseDemo
{
 public:
     BaseDemo(void) // Constructor
          { cout << "This is the BaseDemo constructor.\n"; }
     ~BaseDemo(void) // Destructor
          { cout << "This is the BaseDemo destructor.\n"; }
};
```
المَـنارة class DeriDemo : public BaseDemo {

```
public:
```

```
DeriDemo(void) //Constructor
         { cout << "This is the DeriDemo constructor.\n"; }
     ~DeriDemo(void) // Destructor
        { cout \lt\lt "This is the DeriDemo destructor. \n"; }
};
```
مَـامعة

```
void main(void)
{
 cout << "We will now declare a DeriDemo object.\n";
 DeriDemo object;
 cout \lt\lt "The program is now going to end. \n";
}
```
### **Program Output**

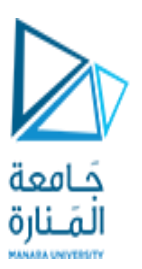

We will now declare a DeriDemo object. This is the BaseDemo constructor. This is the DeriDemo constructor. The program is now going to end. This is the DeriDemo destructor. This is the BaseDemo destructor.

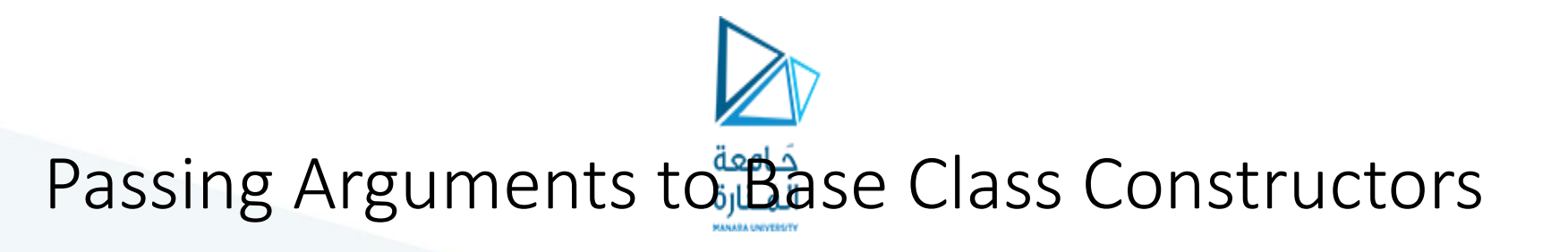

• Assume a class called Cube is derived from a class called Rect. Here is how the constructor looks in Rect:

```
Rect::Rect(float w, float l)
{
   width = w;length = 1;area = length * width;
}
```
### Cube constructor:

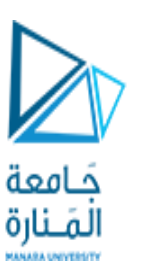

```
Cube::Cube(float wide, float long, float high) : 
 Rect(wide, long)
```

```
{
  height = high; volume = area * high;
}
```
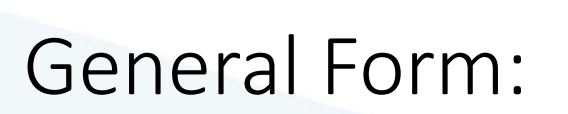

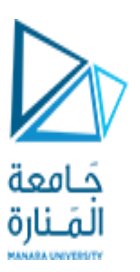

- <class name>::<class name>(parameter list) : <base class name> (parameter list)
- Note that the derived class constructor must take enough arguments to be able to pass to the base class constructor

### Program 15-4

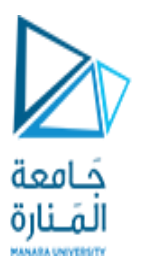

#### **Contents of** rect.h

```
#ifndef RECT_H
#define RECT_H
// Rect class declaration
class Rect
{
 protected:
     float width;
     float length;
     float area;
 public:
     Rect(void) { width = length = area = 0.0; }
     Rect(float, float);
     float getArea(void) { return area; }
     float getLen(void) { return length; }
     float getWidth(void) { return width; }
};
#endif
```
**Contents of** rect.cpp #include "rect.h"

// Definition of Rect constructor. Rect::Rect(float w, float l) { width =  $w$ ;  $length = 1;$ area = width  $*$  length; }

حَـامعة لمَـنارة

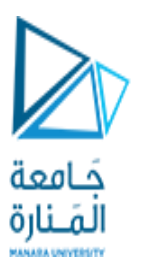

#### **Contents of** cube.h #ifndef CUBE\_H

#define CUBE\_H #include "rect.h"

```
// Cube class declaration
class Cube : public Rect
{
 protected:
     float height;
     float volume;
 public:
     Cube(float, float, float);
     float getHeight(void) { return height; }
     float getVol(void) { return volume; }
};
#endif
```

```
Program continues
```
**Contents of** cube.cpp

#include "cube.h"

```
// Definition of Cube constructor.
Cube::Cube(float wide, float long, float high) : 
 Rect(wide, long)
{
 height = high;volume = area * high;}
```
#### **Contents of the main program,** pr15-4.cpp

// This program demonstrates passing arguments to a base // class constructor.

حَـامعة لمــنارة

```
#include <iostream.h>
#include "cube.h"
```
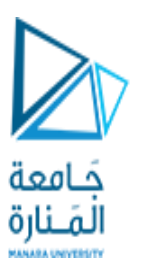

void main(void)

{

float cubeWide, cubeLong, cubeHigh; cout  $\lt\lt$  "Enter the dimensions of a Cube: \n"; cout << "Width: "; cin >> cubeWide; cout << "Length: "; cin >> cubeLong; cout << "Height: "; cin >> cubeHigh; Cube holder(cubeWide, cubeLong, cubeHigh); cout << "Here are the Cube's properties:\n"; cout << "Width: " << holder.getWidth() << endl; cout << "Length: " << holder.getLen() << endl; cout << "Height: " << holder.getHeight() << endl; cout << "Base area: " << holder.getArea() << endl; cout << "Volume: " << holder.getVol() << endl; }

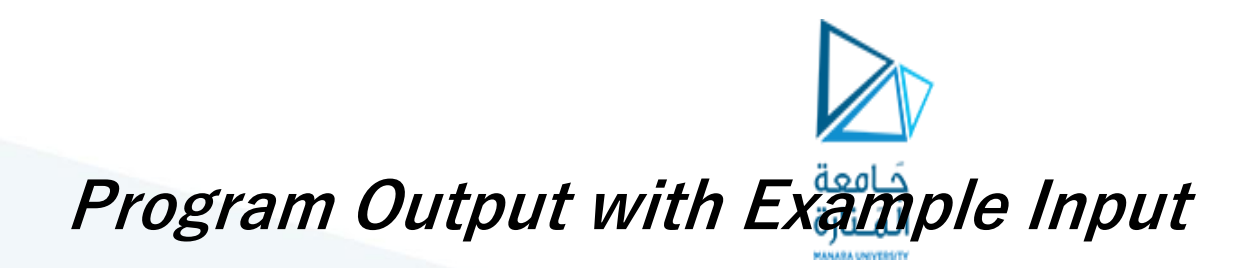

Enter the dimensions of a Cube: Width: **10 [Enter]** Length: **15 [Enter]** Height: **12 [Enter]** Here are the Cube's properties: Width: 10 Length: 15 Height: 12 Base area: 150 Volume: 1800
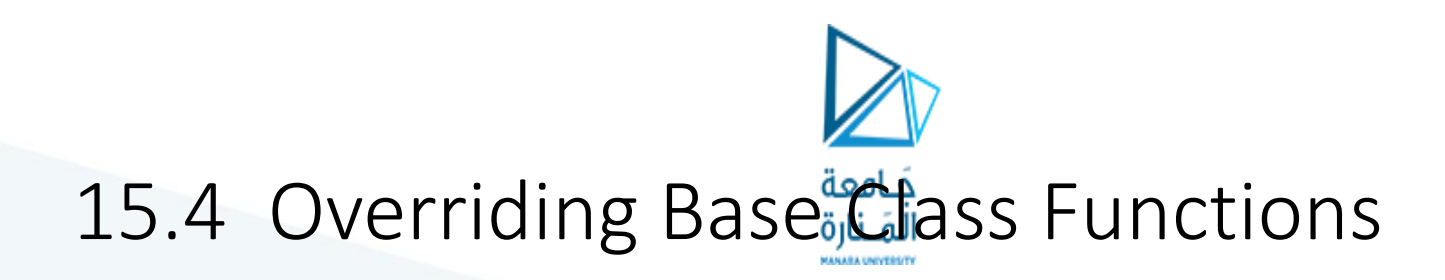

• A member function of a derived class may have the same name as a member function of a base class.

# Program 15-5

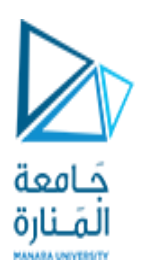

#### **Contents of** miledist.h

#ifndef MILEDIST\_H #define MILEDIST\_H

```
// MileDist class declaration.
class MileDist
{
 protected:
     float miles;
 public:
     void setDist(float d) { miles = d; }
     float getDist(void) { return miles; }
};
#endif
```
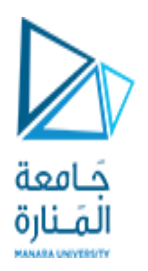

#### **Contents of** ftdist.h

#ifndef FTDIST\_H #define FTDIST\_H #include "miledist.h"

```
// FtDist class declaration/
class FtDist : public MileDist
{
 protected:
     float feet;
 public:
     void setDist(float);
     float getDist(void) { return feet; }
     float getMiles(void) { return miles; }
};
```
#endif

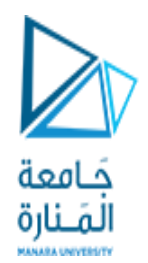

#### **Contents of** ftdist.cpp

```
#include "ftdist.h"
void FtDist::setDist(float ft)
{
 feet = ft;
 MileDist::setDist(feet / 5280); // Call base class function
}
```
#### **Contents of the main program,** pr15-5.cpp

// This program demonstrates a derived class with

- // functions that override base class functions.
- // NOTE: FTDIST.CPP must be compiled and linked with this
- // program.

#include <iostream.h>

#include "ftdist.h"

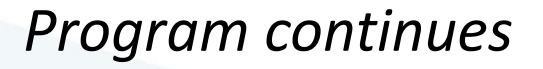

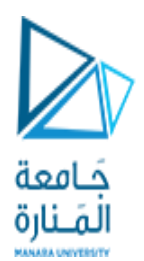

```
void main(void)
```
{

}

FtDist feet; float ft;

cout << "Enter a distance in feet and I will convert it\n"; cout << "to miles: ";  $\text{cin} \gg \text{ft}$ ; feet.setDist(ft); cout.precision(1); cout.setf(ios::fixed); cout << feet.getDist(void) << " feet equals "; cout << feet.getMiles(void) << " miles.\n";

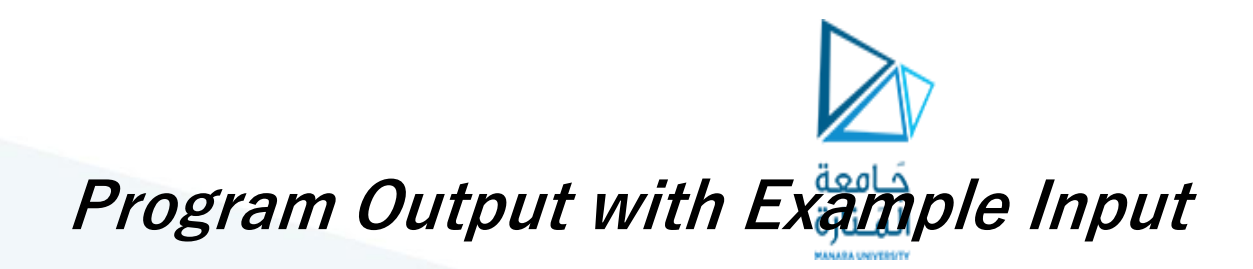

Enter a distance in feet and I will convert it to miles: **12600 [Enter]** 12600 feet equals 2.4 miles.

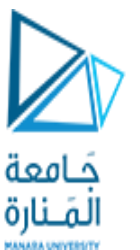

### Program 15-6

```
// This program demonstrates that when a derived class function
// overrides a base class function, objects of the base class
// still call the base class version of the function.
#include <iostream.h>
class Base
{
 public:
     void showMsg(void)
          { cout << "This is the Base class.\n"; }
};
class Derived : public Base
{
 public:
     void showMsg(void)
          { cout << "This is the Derived class.\n"; }
};
```
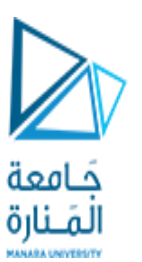

void main(void) { Base b; Derived d;

b.showMsg(); d.showMsg();

}

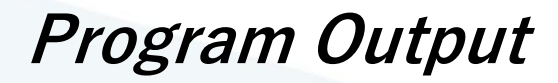

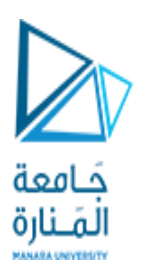

This is the Base class. This is the Derived class.

# 15.5 Polymorphism and Virtual Member Functions

• A virtual member function in a base class expects to be overridden in a derived class

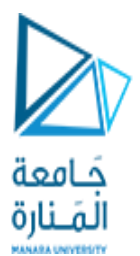

# Figure 15-4

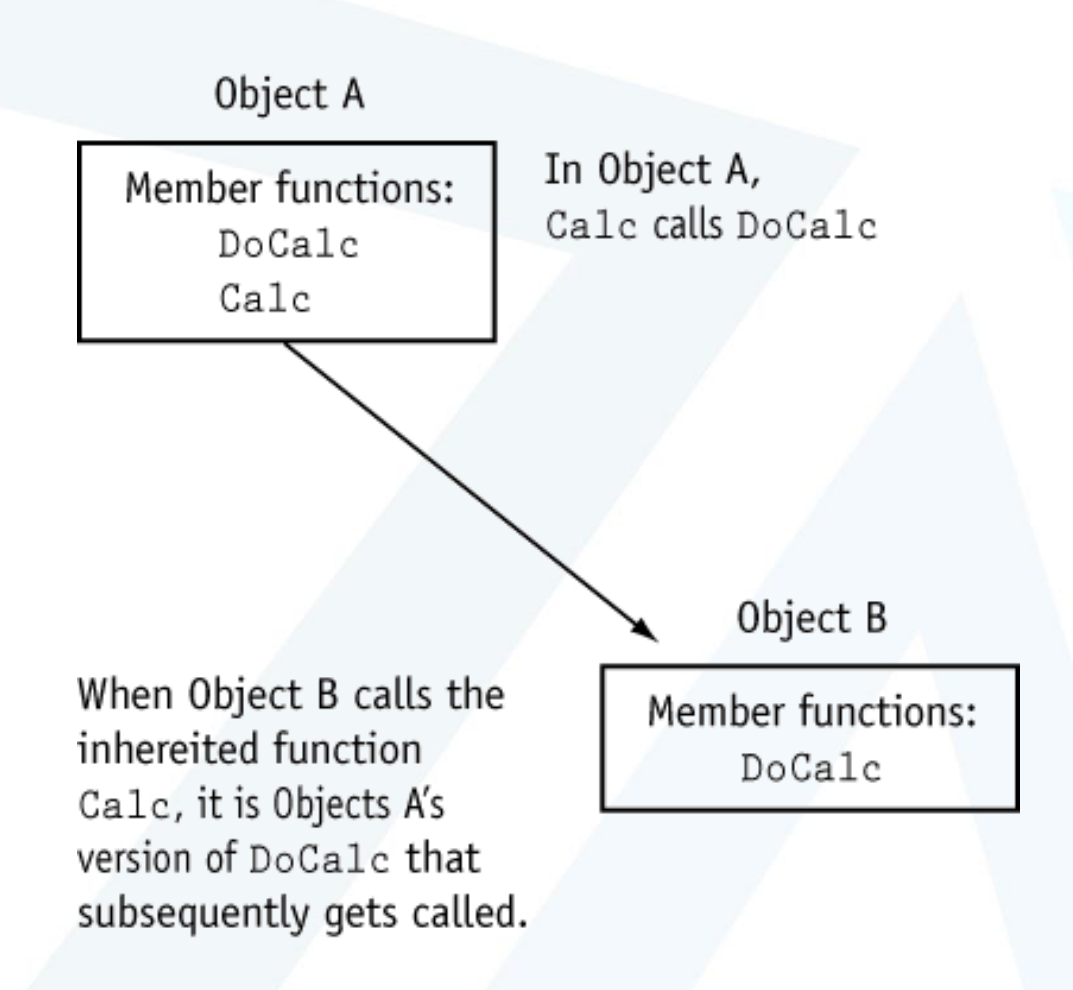

# Program 15-7

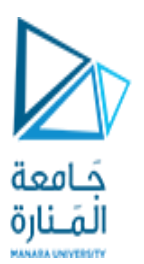

**Contents of** miledis2.h #ifndef MILEDIS2\_H #define MILEDIS2\_H

```
// MileDist class declaration.
class MileDist
{
 protected:
     float miles;
 public:
     void setDist(float d) { miles = d; }
     float getDist(void) { return miles; }
     float Square(void) { return getDist() * getDist(); 
 }
};
#endif
```
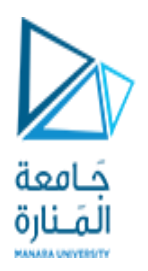

#### **Contents of** ftdist2.h

```
#ifndef FTDIST2_H
#define FTDIST2_H
#include "miledis2.h"
// FtDist class declaration/
class FtDist : public MileDist
{
 protected:
     float feet;
 public:
     void setDist(float);
     float getDist(void) { return feet; }
     float getMiles(void) { return miles; }
};
#endif
```
#### **Contents of** ftdist2.cpp

```
#include "ftdist2.h"
void FtDist::setDist(float ft)
{
 feet = ft;
 MileDist::setDist(feet / 5280); //Call base class function
}
```
فافعة

#### **Contents of the main program,** *PR15-7.CPP*

// This program demonstrates a base class with an improperly // overridden function. #include <iostream.h> #include "ftdist2.h"

void main(void)

{

}

```
FtDist feet;
float ft;
```

```
cout << "Enter a distance in feet and I will convert it\n";
cout << "to miles: ";
\text{cin} \gg \text{ft};
feet.setDist(ft);
cout.precision(1);
cout.setf(ios::fixed);
cout << feet.getDist(void) << " feet equals ";
cout << feet.getMiles(void) << " miles.\n";
cout << feet.getDist(void) << " square feet equals ";
cout << feet.Square(void) << " total feet.\n";
```
حَـامعة

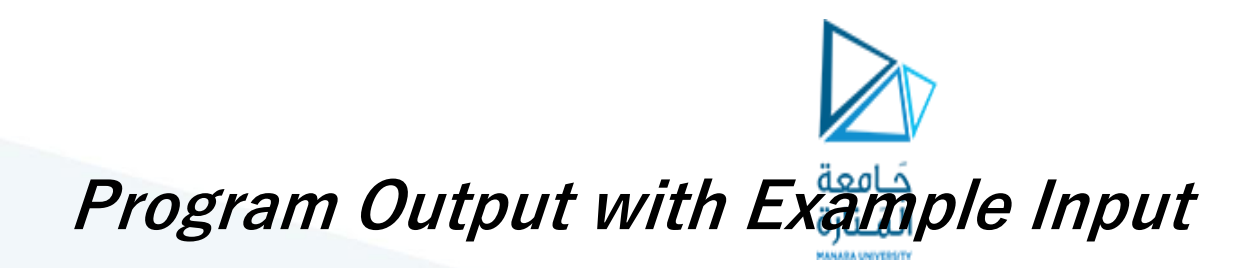

Enter a distance in feet and I will convert it to miles: **12600 [Enter]** 12600 feet equals 2.4 miles. 12600 square feet equals 5.7 total feet.

## Program 15-8

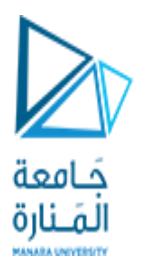

```
Contents of miledis3.h
#ifndef MILEDIS3_H
#define MILEDIS3_H
```

```
// MileDist class declaration.
class MileDist
{
 protected:
     float miles;
 public:
     void setDist(float d) { miles = d; }
     virtual float getDist(void) { return miles; }
     float Square(void) { return getDist() * getDist(); 
 }
};
#endif
```
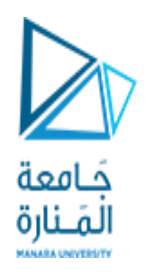

#### **Contents of** ftdist3.h

#ifndef FTDIST3\_H #define FTDIST3\_H #include "miledis3.h"

```
// FtDist class declaration/
class FtDist : public MileDist
{
 protected:
     float feet;
 public:
     void setDist(float);
     virtual float getDist(void) { return feet; }
     float getMiles(void) { return miles; }
};
```
#endif

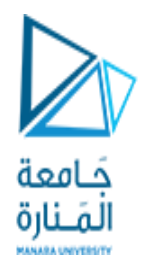

**Contents of** ftdist3.cpp #include "ftdist3.h"

```
void FtDist::setDist(float ft)
{
 feet = ft;MileDist::setDist(feet / 5280); // Call base class function
}
```
#### **Contents of the main program,** pr15-8.cpp

// This program demonstrates a base class with an improperly // overriden function.

#include <iostream.h> #include <iomanip.h> #include "ftdist3.h"

void main(void)

{

}

FtDist distObject; float ft; cout  $\lt\lt$  "Enter a distance in feet and I will convert it\n"; cout << "to miles: ";  $\text{cin}$   $\gg$  ft; distObject.setDist(ft); cout.precision(1); cout.setf(ios::fixed); cout << distObject.getDist(void) << " feet equals "; cout << distObject.getMiles(void) << " miles.\n"; cout << distObject.getDist(void) << " square feet equals "; cout << distObject.Square(void) << " total feet.\n";

مَـامعة

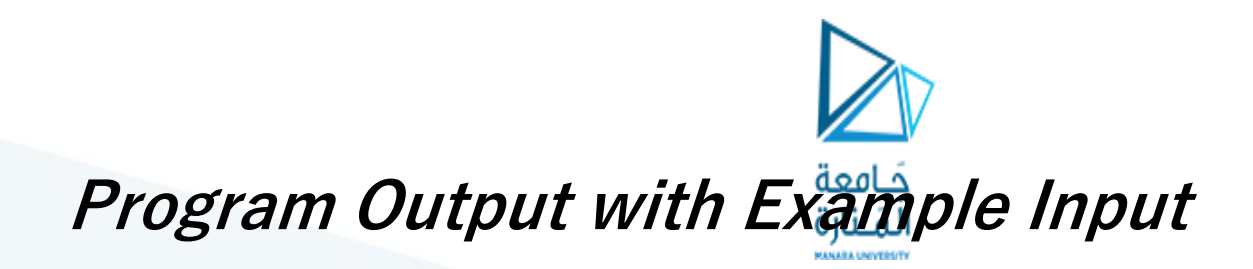

Enter a distance in feet and I will convert it to miles: **12600 [Enter]** 12600 feet equals 2.4 miles. 12600 square feet equals 158760000 total feet.

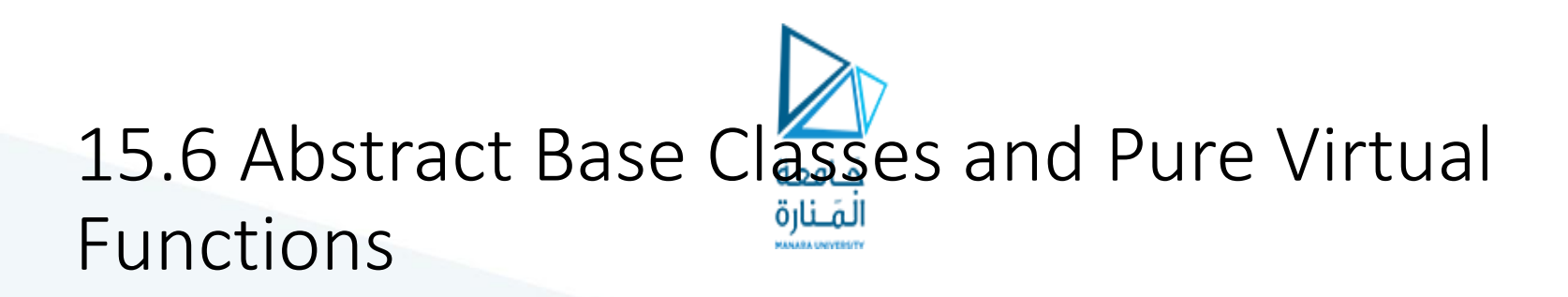

- An abstract base class is not instantiated, but other classes are derived from it.
- A pure virtual function is a virtual member function of a base class that must be overridden.

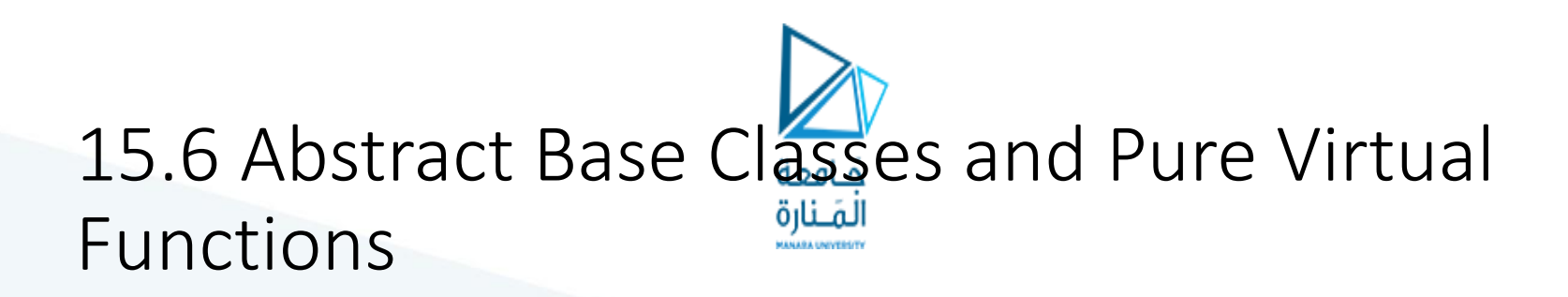

- A class becomes an abstract base class when it contains one or more pure virtual functions.
- A pure virtual function is a virtual member function declared in a manner similar to the following: virtual void showInfo(void) = 0;

# Contents of student.

#ifndef STUDENT\_H #define STUDENT\_H #include <string.h> // For strcpy class Student { protected: char name[51]; char id[21]; int yearAdmitted; int hoursCompleted; public:

```
Student(void) // Constructor
       {name[0] = id[0] = yearAdmitted = hoursCompleted = 0; }
```
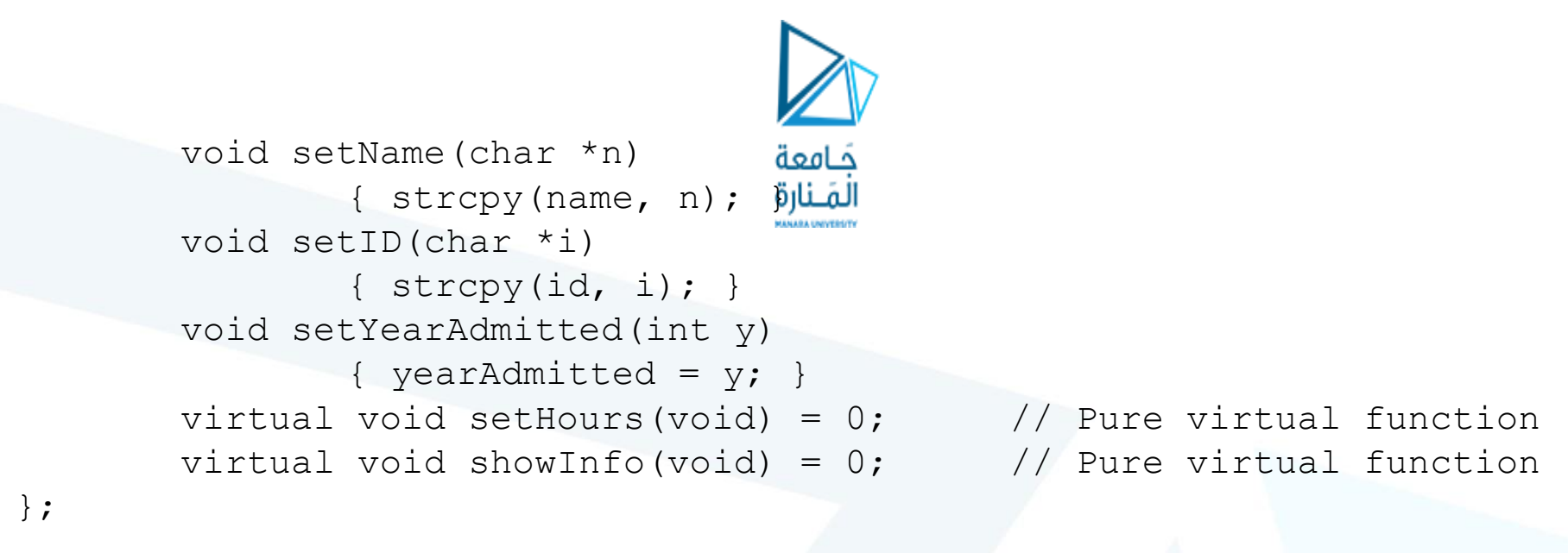

```
#endif
```
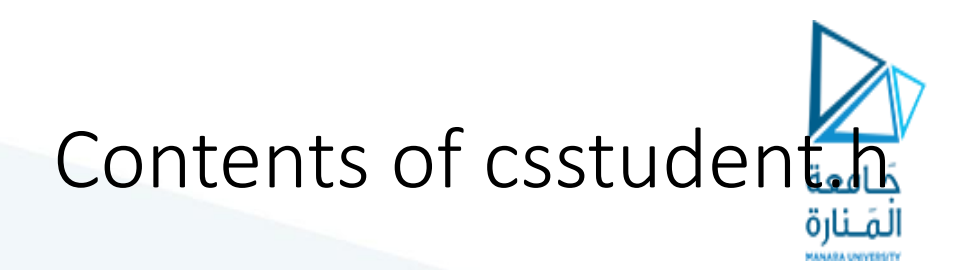

ifndef CSSTUDENT\_H #define CSSTUDENT\_H #include "student.h"

class CsStudent : public Student

```
{
```
private:

int mathHours; // Hours of math taken int csHours; // Hours of Computer Science taken int genEdHours; // Hours of general education taken

public:

```
void setMathHours(int mh)
        { mathHours = mh; }
void setCsHours(int csh)
        \{ \text{cslours} = \text{csh}; \}void setGenEdHours(int geh)
        { qenEdHouse = qeh; }
```

```
void setHours(void)
```
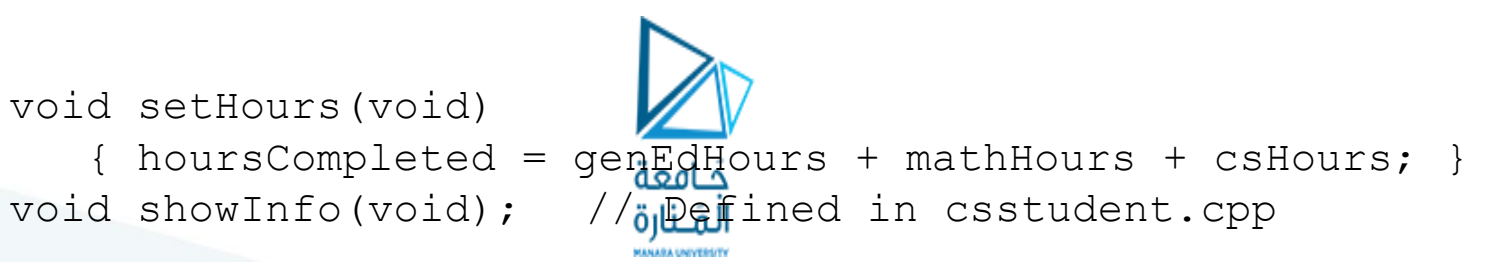

};

{

}

#endif

# Contents of csstudent.cpp

```
#include <iostream.h>
#include "csstudent.h"
```

```
void CsStudent::showInfo(void)
```

```
cout << "Name: " << name << endl;
cout << "Student ID: " << id << endl;
cout << "Year admitted: " << yearAdmitted << endl;
cout << "Summary of hours completed:\n";
cout << "\tGeneral Education: " << genEdHours << endl;
cout << "\tMath: " << mathHours << endl;
cout << "\tComputer Science: " << csHours << endl << endl;
cout << "\tTotal Hours Completed: " << hoursCompleted << endl;
```
# Program 15-9

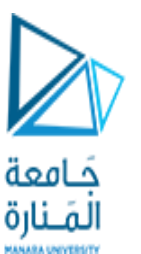

// This program demonstrates the CsStudent class, which i// derived from the abstract base class, Student.

```
#include <iostream.h>
#include "csstudent.h"
```

```
void main(void)
```

```
{
```

```
CsStudent student1;
```
char chInput[51];  $\frac{1}{2}$  // Input buffer for entering C-strings. int intInput;  $\frac{1}{2}$  input buffer for entering integers.

```
cout << "Enter the following student information:\n";
// Set the student's name.
cout << "Name: ";
cin.getline(chInput, 51);
student1.setName(chInput);
```
// Set the student's ID num cout << "Student ID: "; cin.getline(chInput, 21); student1.setID(chInput);

// Set the year admitted. cout << "Year admitted: "; cin >> intInput; student1.setYearAdmitted(intInput);

// Set the # of general ed hours completed. cout << "Number of general ed hours completed: "; cin >> intInput; student1.setGenEdHours(intInput);

// Set the # of math hours completed. cout << "Number of math hours completed: "; cin >> intInput; student1.setMathHours(intInput);

// Set the # of computer science hours completed. cout << "Number of computer science hours completed: "; المَـنارة cin >> intInput; student1.setCsHours(intInput);

// Total the hours entered. student1.setHours();

}

// Display the information provided. cout << "\nSTUDENT INFORMATION\n"; student1.showInfo();

# Program Output

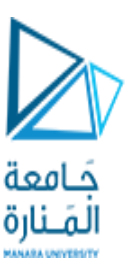

Enter the following student information: Name: **Marty Stamey** Student ID: **167W98337** Year admitted: **2000** Number of general ed hours completed: **12** Number of math hours completed: **9** Number of computer science hours completed: **18**

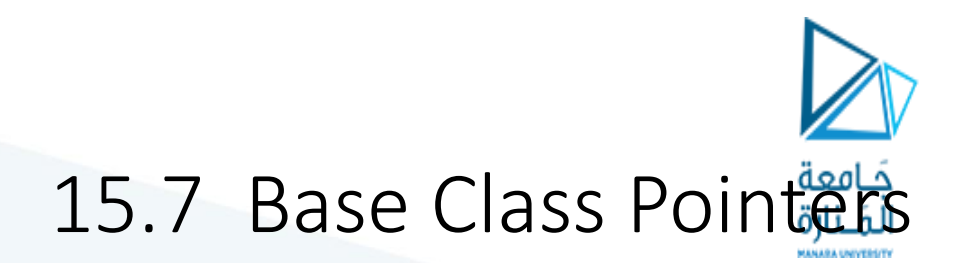

• Pointer to a base class may be assigned the address of a derived class object. The pointer, however, will ignore any overrides the derived class performs

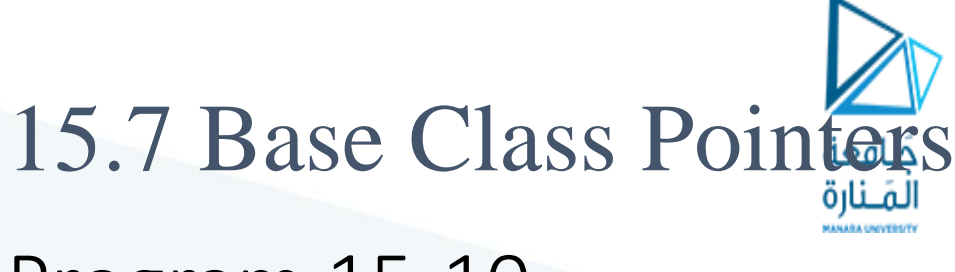

# Program 15-10

// This program demonstrates the behavior of a base class pointer // when it is pointing to a derived class that overrides members // of the base class.

// The class declarations are placed directly in the file for // simplicity.

#include <iostream.h>

class Base

{

public:

void show(void)

{ cout << "This is from the Base class.\n"; }

};

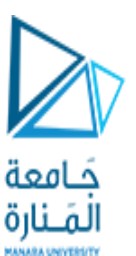

```
class Derived : public Base
{
 public:
     void show(void)
         { cout << "This is from the Derived class.\n"; }
};
```

```
void main(void)
```

```
{
```

```
Base *bptr;
```
Derived dObject;

```
bptr = &dObject;
 bptr->show(); // Base class pointer, ignores override.
}
```
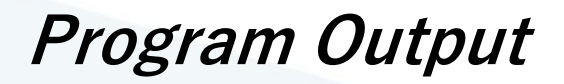

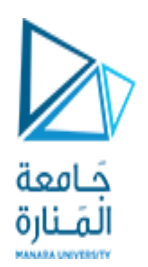

#### This is from the Base class

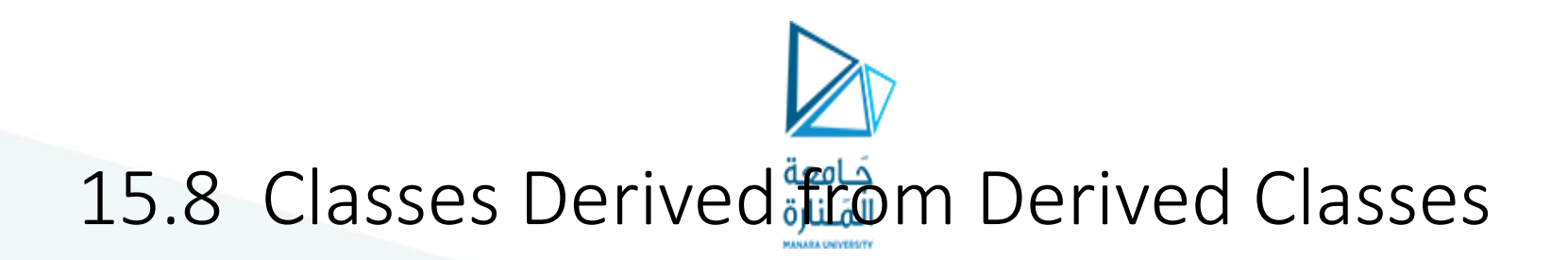

• A base class can also be derived from another class.
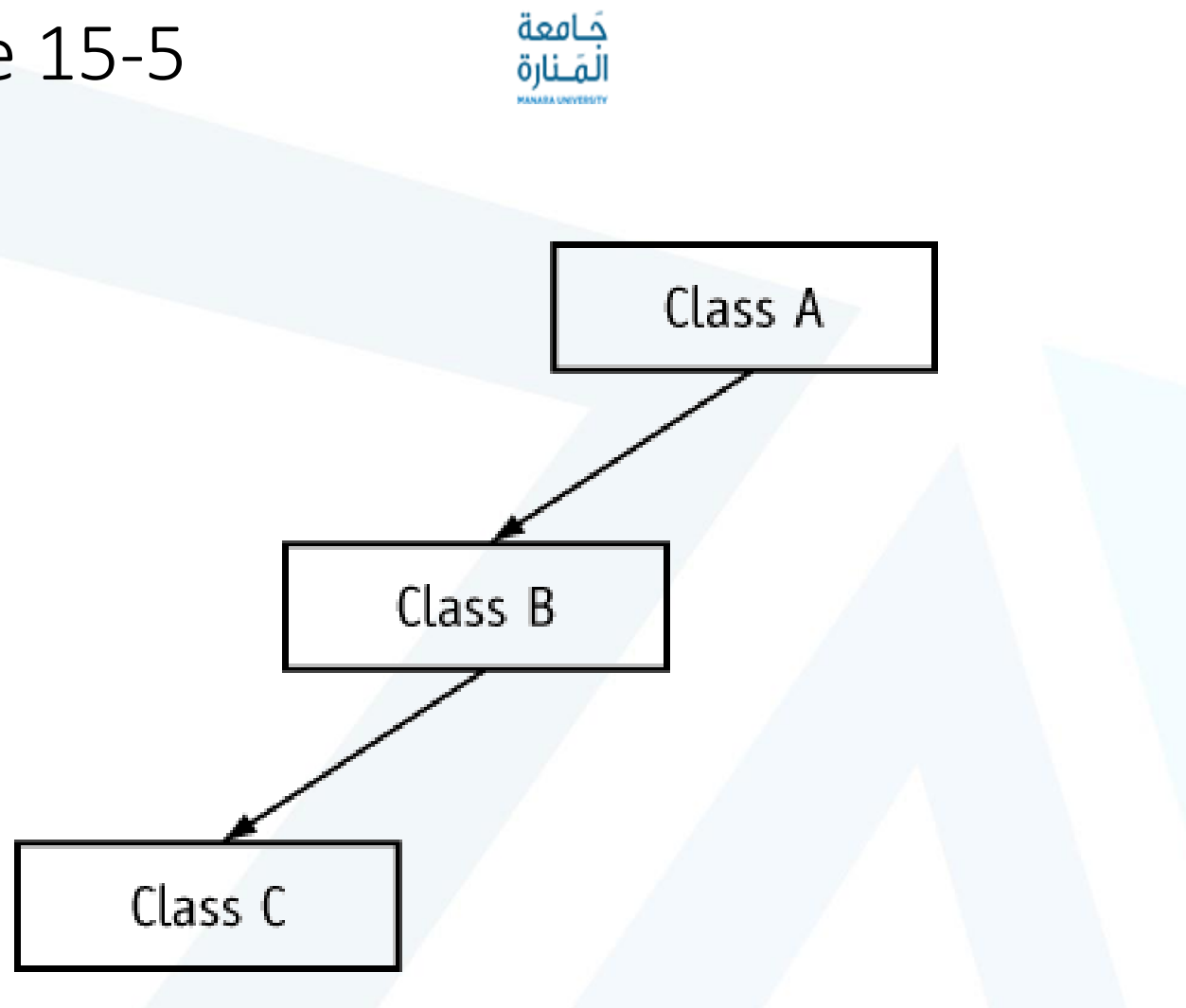

# Figure 15-5

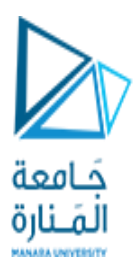

# Table 15-2

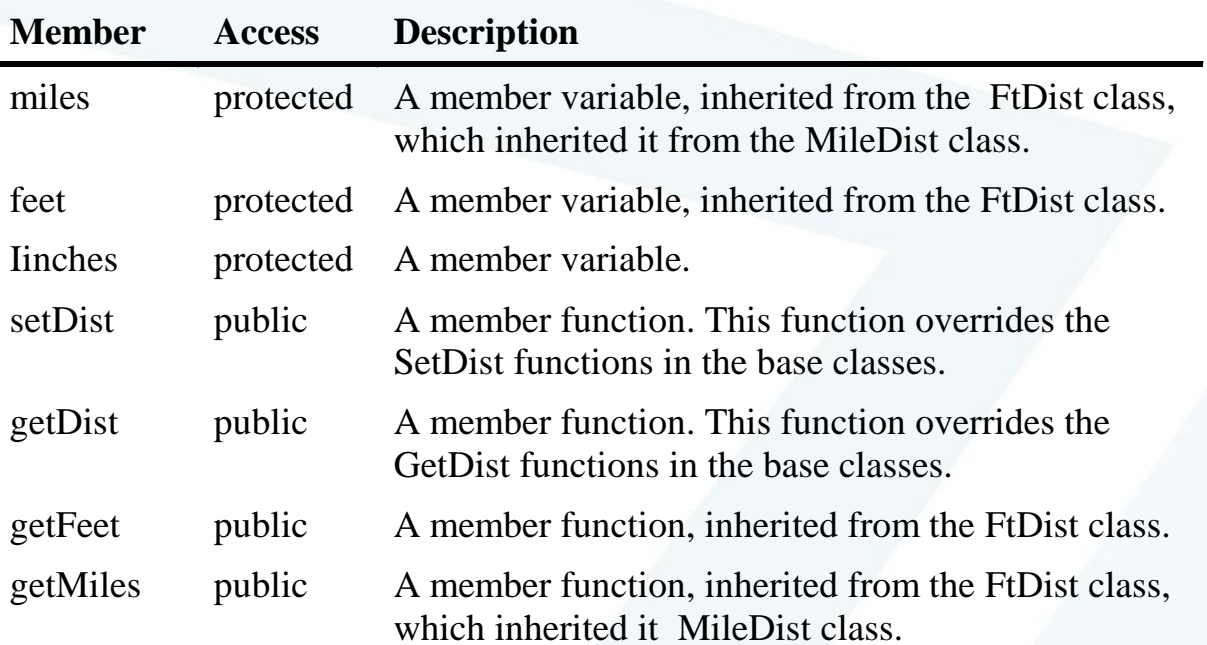

# Program 15-11

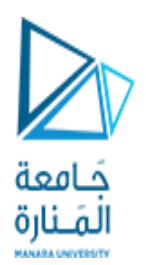

**Contents of inchdist.h** 

```
#ifndef INCHDIST_H
#define INCHDIST_H
#include "ftdist3.h" // Needed for FtDist class declaration.
// InchDist class declaration
class InchDist : public FtDist
{
 protected:
     float inches;
 public:
     void setDist(float);
     float getDist(void) { return inches; }
     float getFeet(void) { return feet; }
};
#endif
```
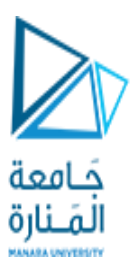

### **Contents of** inchdist.cpp

```
#include "inchdist.h"
// Definition of setDist member of InchDist class.
void InchDist::setDist(float in)
{
 inches = in;
 FtDist::setDist(inches / 12); // Call base class function
}
```
### **Contents of the main program,** pr15-11.cpp

// This program demonstrates a derived class derived from another // derived class.

// NOTE: INCHDIST.CPP and FTDIST.CPP must be compiled and linked

// with this program.

#include <iostream.h>

#include <iomanip.h>

#include "inchdist.h"

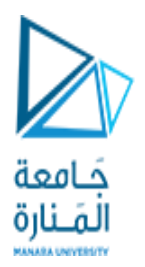

void main(void)

{

}

InchDist inch; float in;

cout << "Enter a distance in inches and I will convert\n"; cout << "it to feet and miles: ";  $\sin$  >>  $\sin$ : inch.setDist(in); cout.precision(1); cout.setf(ios::fixed); cout << inch.getDist() << " inches equals "; cout << inch.getFeet() << " feet.\n"; cout << inch.getDist() << " inches equals "; cout << inch.getMiles() << " miles.\n";

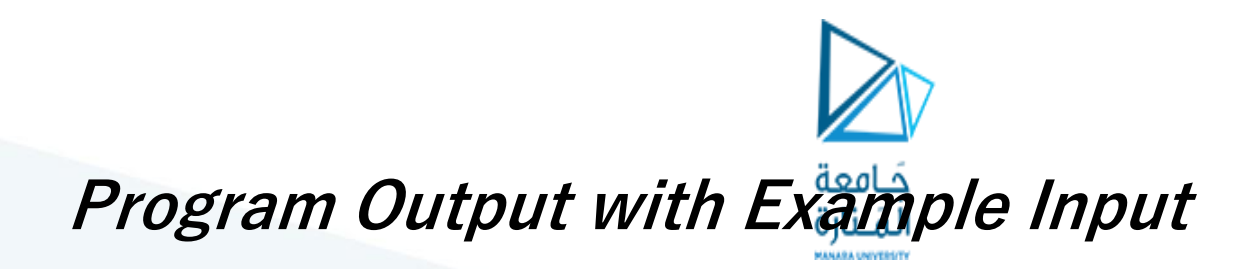

Enter a distance in inches and I will convert it to feet and miles: **115900 [Enter]** 115900 inches equals 9658.3 feet. 115900 inches equals 1.8 miles.

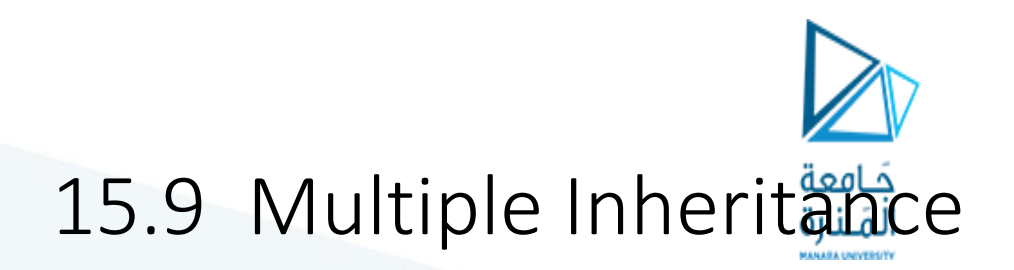

• Multiple inheritance is when a derived class has two or more base classes

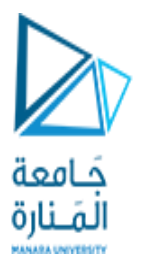

# Figure 15-6

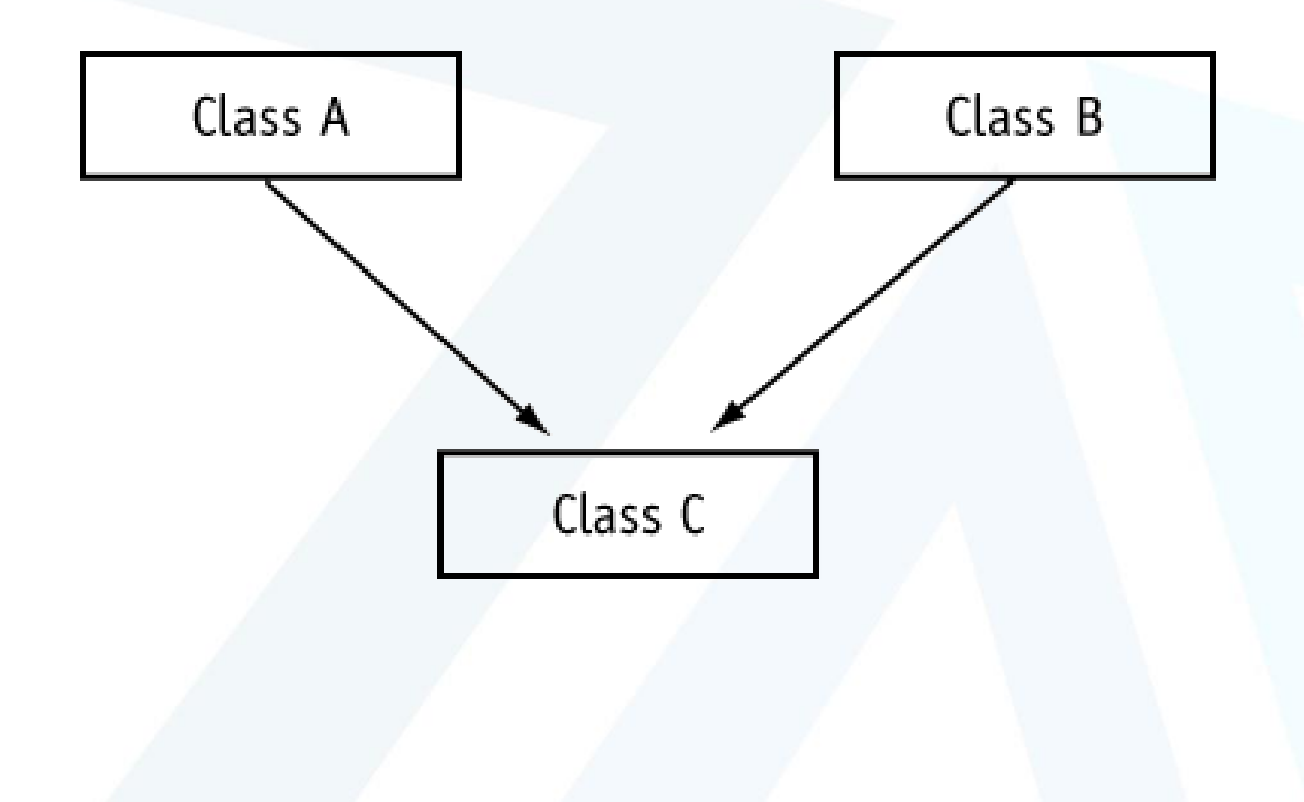

# Program 15-12

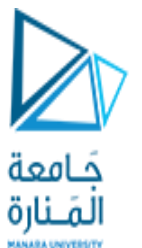

```
Contents of date.h
#ifndef DATE_H
#define DATE_H
class Date
{
 protected:
     int day;
     int month;
     int year;
 public:
     Date(int d, int m, int Y) 
         { day = d; month = m; year = Y; }
     int getDay(void) { return day; }
     int getMonth(void) { return month; }
     int getYear(void) { return year; }
};
#endif
```
#### **Contents of** time.h

```
#ifndef TIME_H
#define TIME_H
class Time
{
 protected:
     int hour;
     int min;
     int sec;
 public:
     Time(int h, int m, int s) 
          { hour = h; min = m; sec = s; }
     int getHour(void) { return hour; }
     int getMin(void) { return min; }
     int getSec(void) { return sec; }
};
```
#endif

حَـامعة لمَـنارة

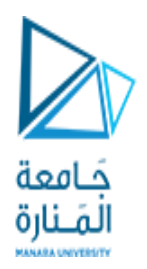

## **Contents of** datetime.h

```
#ifndef DATETIME_H
#define DATETIME_H
#include "date.h" // For Date class declaration
#include "time.h" // For Time class declaration
class DateTime : public Date, public Time
{
 protected:
     char dTString[20];
public:
 DateTime(int, int, int, int, int, int);
 void getDateTime(char *str) { strcpy(str, dTString); }
};
```
#endif

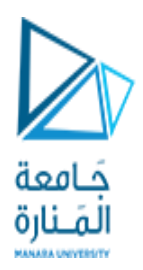

### **Contents of** datetime.cpp

```
#include "datetime.h"
#include <string.h> // For strcpy and strcat
#include <stdlib.h> // For itoa
void DateTime::DateTime(int dy, int mon, int yr, int hr, int mt, 
 int sc) :
     Date(dy, mon, yr), Time(hr, mt, sc)
{
 char temp[10]; // Temporary work area for itoa()
 // Store the date in dTString, in the form MM/DD/YY
 strcpy(dTString, itoa(getMonth(), temp, 10));
 strcat(dTString, \sqrt{''});
 strcat(dTString, itoa(getDay(), temp, 10));
 strcat(dTString, "/");
 strcat(dTString, itoa(getYear(), temp, 10));
 strcat(dTString, " ");
```
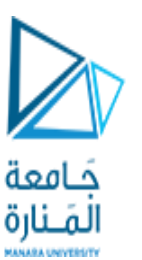

```
// Store the time in dtString, in the form HH:MM:SS
 strcpy(dTString, itoa(getHour(), temp, 10));
 strcat(dTString, ":");
 strcat(dTString, itoa(getMin(), temp, 10));
 strcat(dTString, ":");
 strcat(dTString, itoa(getSec(), temp, 10));
}
```
## **Contents of the main program,** pr15-12.cpp

This program demonstrates a class with multiple inheritance. // NOTE: datetime.cpp must be compiled and linked with this // file.

#include <iostream.h> #include "datetime.h"

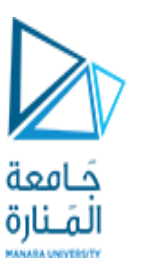

void main(void)

{

}

```
char formatted[20];
DateTime pastDay(4, 2, 60, 5, 32, 27);
```
pastDay.getDateTime(formatted); cout << formatted << endl;

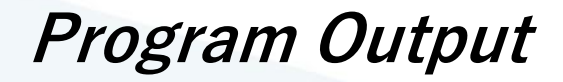

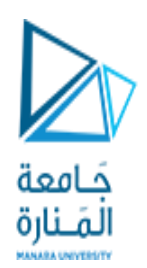

## 4/2/60 5:32:27